How to Prepare a Book of Evidence Application Form. A Three Page description of project single sided pages only Insertion of photographs and Text boxes Save in a PDF format

Send electronically or mail a disk

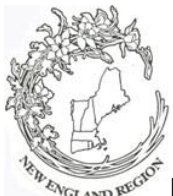

**NER Awards Application 2011-2013**

**Award #: Award Name:**

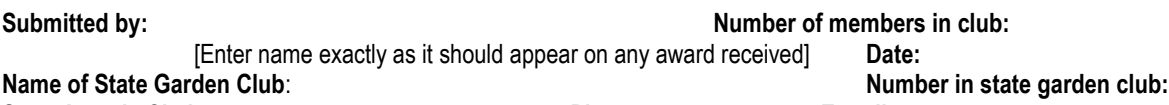

- **State Awards Chairman: Phone: E-mail:** Application form is limited to three printed pages, – front of pages only.. (**No** report cover or binders allowed**. No** plastic sheets allowed).
	- Application form will not be returned. (Exceptions: publication (books), CD/DVD ). Copy entry for your files.
	- **State Awards Chairman** must send entries (mail or electronically) to NER Awards Chairman to arrive no later than September 1

## **Please complete each topic, if applicable. Use numbering as below when completing form.**

- 1. New project: Yes No. Beginning date: Completion date:
- 2. Brief summary and objectives of project:
- 3. Involvement of club members, other organizations, etc.:
- 4. Project expenses and means of funding:
- 5. Continuing involvement, follow-up, maintenance:
- 6. Attach or insert photos, digital photos, and/or landscape plan (does not need to be professionally drawn).

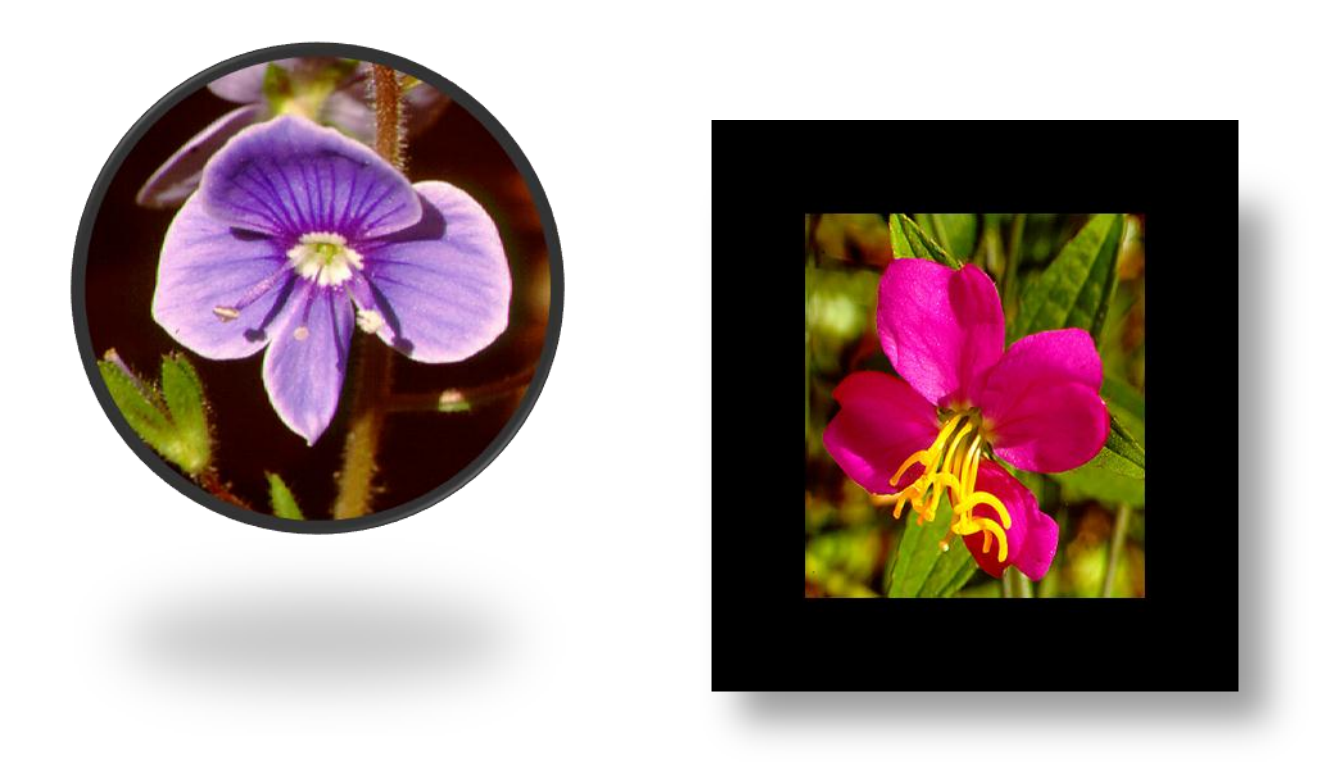

- To insert a picture, go to the Insert tab above
- Select Insert Picture (from file)

 $\bar{\mathbf{v}}$ 

- **Browse to directory containing picture and** click on the desired picture. It will be inserted onto this page.
- **Resize the photo by dragging a corner to** increase or decrease a dimension. Drag the photo to the location that you want.
- Alternatively, you can right click and select size and position to select the height and width of you picture.

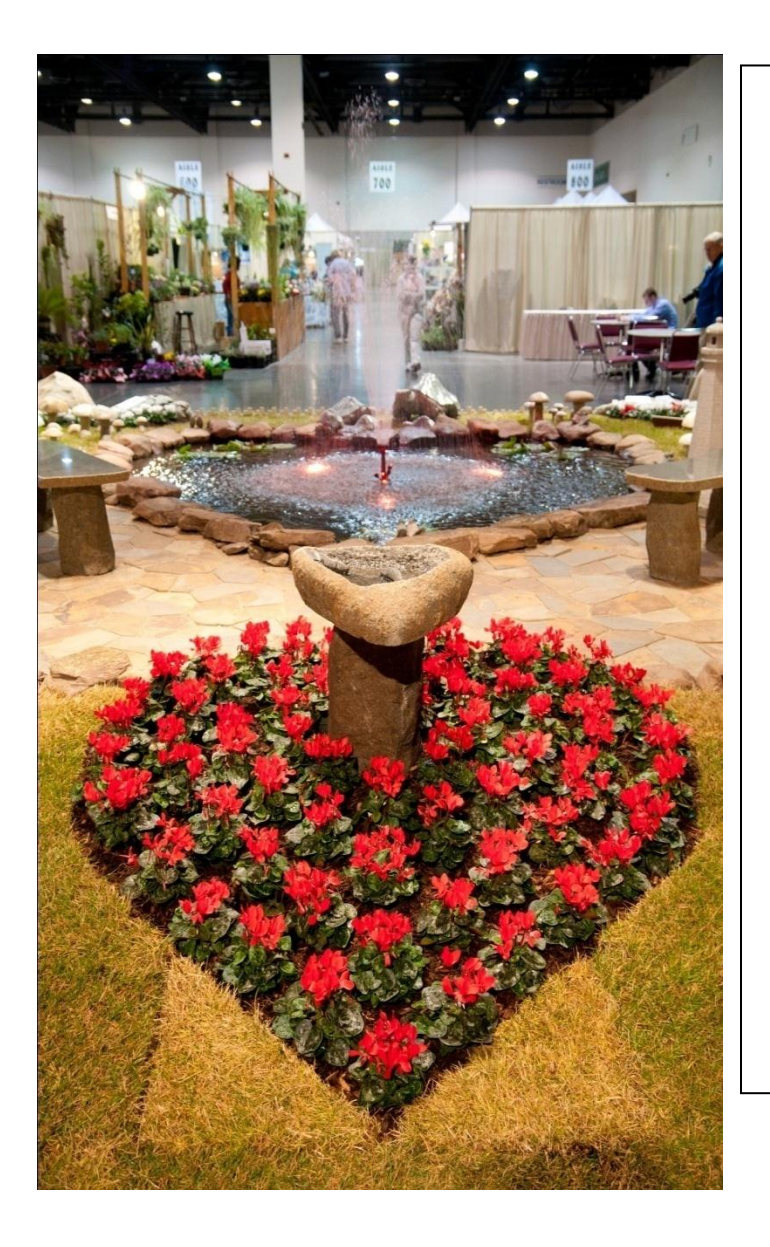

- From the Home menu, you can select all items in the picture and Group them so that they resize automatically together.
- From here you can click on the figure and select the format menu on the right.
- The Crop command is on the right.
- Then you can select the portion of the picture you want to save.
- You can resize the picture and drag it to where you want it.
- You can rotate the picture also.

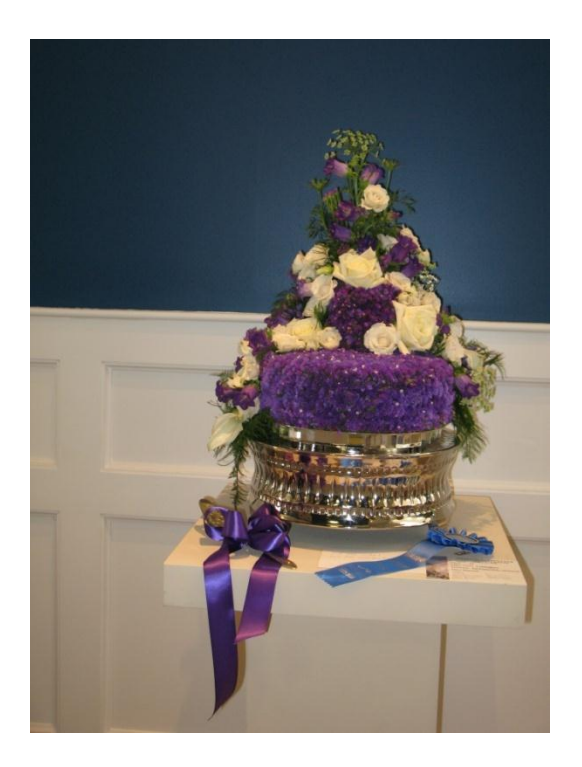

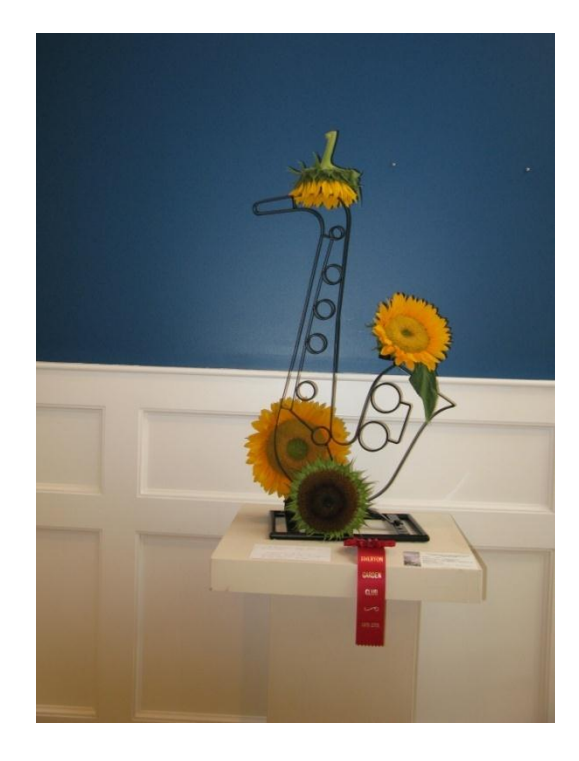

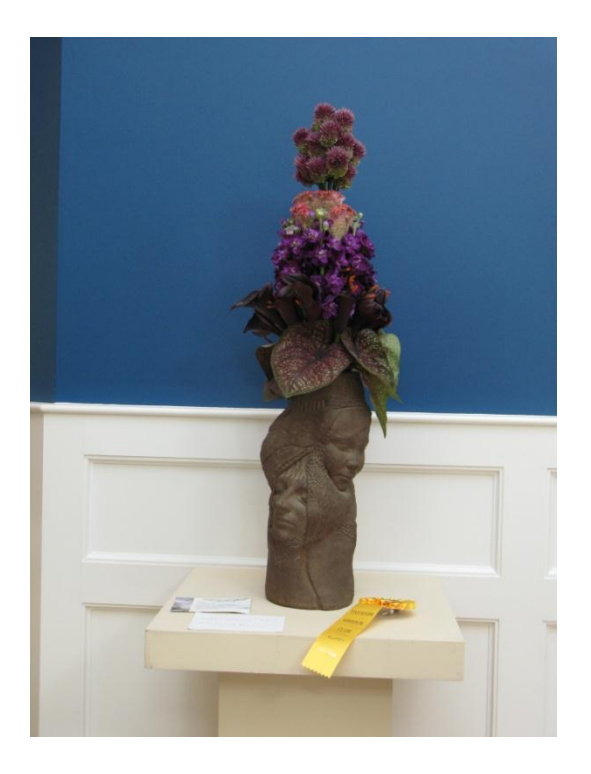

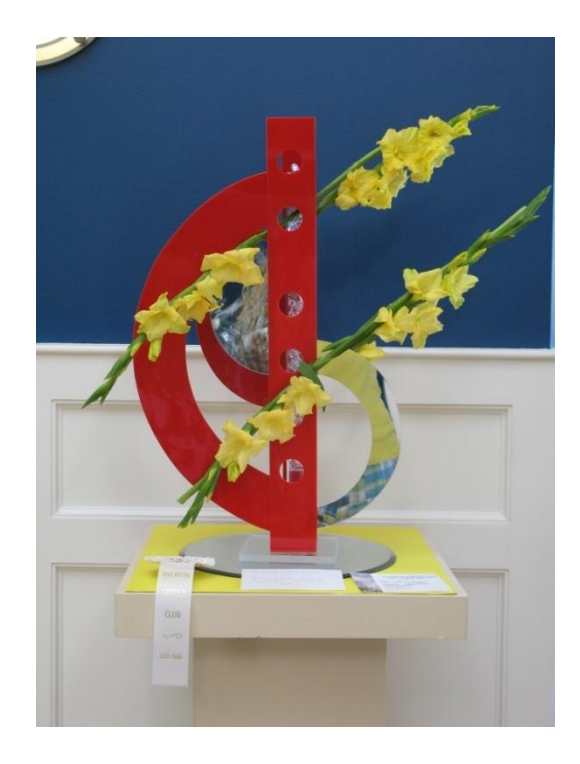